движущая сила металлов. – М.: Металлургия, 1980. – 248 с. 3. Анатычук Л.И. Термоэлементы и термоэлектрические устройства. Киев: Наукова думка, 1979. – 768 с. 4. Журков С.Н. Дилатонный механизм прочности твердых тел // Физика прочности и пластичности. – Ленинград: Наука. – 1986. – С. 5–11. 5. Колодій З.О. , Луцик Я.Т., Стадник Б.I., Яцишин С.П. Різновидні флюктуації в твердих тілах та концепція їх поєднаного вивчення // Вісн. Національного університету "Львівська політехніка". – 2002. – № 445. – С. 3–11. 6. Булатов Н.К., Лундин А.В. Термодинамика необратимых физико-химических процессов. -М.: Химия, 1984. – 334 с. 7. Калинович Д.Ф., Ковенский ИИ., Смолин М.Д. и др. // Изв.ВУЗов. Физика. – 1976. – № 6. – С. 127–129. 8. Стаднык Б.И., Колодий З.А., Яцишин С.П. О точности металлических термошумовых термометров при измерении низких температур // Контрольно-измерительная техника. – 1989. – № 45. – С. 8–10. 9. Новиков И.И., Стаднык Б.И., Яцишин С.П. и др. О феноменологической модели нестабильности интегральной термо-э.д.с. термопар // Изв. АН СССР. Сер. Металлы. – 1990. № 3. – С. 211–214. 10. Стадник Б.І., Яцишин С.П. Електромеханохімічні шуми перетворювачів температури // Термоелектрика. – 2002. – № 4. – С. 23–26.

УДК 621.382: 536.53

## **В.О. Яцук<sup>1</sup>, Ю.В. Яцук<sup>2</sup>**

Національний університет "Львівська політехніка", <sup>1</sup>кафедра "Метрологія, стандартизація та сертифікація",  $^2$ кафедра "Інформаційно-вимірювальна техніка"

# ПІДВИЩЕННЯ ТОЧНОСТІ ТА МЕТРОЛОГІЧНОЇ НАДІЙНОСТІ ЗАСОБІВ ВИМІРЮВАННЯ ТЕМПЕРАТУРИ З НАПІВПРОВІДНИКОВИМИ СЕНСОРАМИ

 $\odot$  Huyk B.O., Auyk IO.B., 2003

Запропоновано алгоритм вимірювання температури з діодними сенсорами. Розроблена структурна схема вимірювача температури з уніфікацією характеристик сенсорів. Подано модель функції перетворення приладу.

**The new temperature measurement algorithm for semiconductor sensors is described in this paper. The measurement unit structure scheme with unification of semiconductor sensor temperature characteristic is designed. The measurement unit transducer function is showed.** 

## 1. Вступ

Діодні сенсори в діапазоні температур (-50...+150) <sup>0</sup>С на сьогодні широко використовуються в побутовій техніці, комунальному господарстві, в екологічному моніторингу тощо [1–4], завдяки високій надійності, малим габаритам, масі, вартості, задовільній точності <u>+</u>(0,5...2,5) <sup>0</sup>С та часовій стабільності (десяті частки Кельвіна за рік експлуатації при +100 °С). Сучасні напівпровідникові температурні сенсори (НТС) виготовляють як .<br>інтегральні мікросхеми з імпульсним або цифровим виходом [5, 6], що дозволяє на їх основі реалізувати локальні системи вимірювання параметрів теплових полів, наприклад, про

рівень споживання теплової енергії в багатоквартирному будинку [7]. Однак великий технологічний розкил параметрів НТС обмежує їх точність у крашому випалку на рівні декількох часток Кельвіна.

#### Аналіз останніх публікацій

Для зменшення розкиду параметрів НТС використовуються або схемотехнічні прийоми, основані на припущенні про практичну ідентичність параметрів окремих НТС, виготовлюваних в єдиному технологічному циклі [4], або конструктивно-технологічні прийоми, пов'язані із зменшенням впливу нестабільних параметрів р-п-переходів [8, 9]. Неминуча деградація напівпровідникових структур НТС з часом і при зміні умов довкілля, особливо від впливу різного виду опромінень, суттєво погіршує метрологічну надійність таких сенсорів температури. Окрім вимірювання температури чи полів температур різноманітних об'єктів, НТС останнім часом все ширше використовуються для вимірювання температури окремих прецизійних блоків вимірювальних засобів, наприклад, джерел опорної напруг, АЦП, ЦАП, з метою корегування змін їх сигналів при змінах температури довкілля [10]. Це ставить високі вимоги до метрологічної надійності НТС упродовж всього періоду експлуатації засобу вимірювання. Окремо слід відзначити технологічні складнощі при виготовленні прецизійних НТС [3, 11]. З метою кардинального усунення впливу нестабільних параметрів р-n-переходів останнім часом запропонований метод модуляції їх вимірювального струму з подальшим визначенням різниць спадків напруги на них [12, 13].

#### Постановка проблеми

Основною проблемою побудови прецизійних та метрологічно надійних НТС є забезпечення взаємозамінності їх характеристик. Простим в реалізації та дуже ефективним є метод уніфікації, оснований на модуляції вимірювального струму НТС. Встановлено, що для кремнієвих НТС при струмах не більших 0,1 мА з методичною похибкою соті частки Кельвіна може бути використаний метод уніфікації з модуляцією струмів в діапазоні вимірювання (-50...+150) <sup>0</sup>С [13]. Проте доволі великі значення спаду напруги на прямозміщеному р-п-переході (десяті частки Вольта) та його температурних змін (-2 мВ/К) ускладнюють практичну реалізацію цього методу уніфікації, оскільки інформативним сигналом при цьому є порівняно невелика різниця (десятки мВ) спадів напруги на р-ппереході при різних значеннях струмів. Тому оптимізація побудови структури НТС, придатної для інтегрального виконання, є актуальною проблемою.

Аналіз показав, що при використанні подільників напруги, значення результатів перетворення не залежатиме від абсолютних значень вимірювальних струмів через р-n-перехід, а тільки від їх відношення. Ця властивість забезпечує інваріантність результатів вимірювання до значення напруги живлення генератора струму. Не менш важливим є забезпечення часової та температурної стабільності розрахункових співвідношень між значеннями усіх трьох струмів. Аналіз показує, що для вирішення цього питання можна використати інтегральну технологію побудови мікроелектронних ЦАП, в якій температурні та часові зміни відношення опорів резисторів набагато менші від зміни значень їх опорів. При використанні КМДН-технології з ємнісними подільниками температурний дрейф коефіцієнта поділу можна зменшити ще в декілька десятків разів при одночасному зменшенні і нелінійності опорів резисторів подільника при зміні значень поділюваних напруг [14]. Для побудови НТС, вихідний сигнал яких пропорційний температурі у шкалі Цельсія, необхідно використовувати прецизійне джерело опорної напруги (ДОН) з подільником напруги, оскільки при модуляції вимірювального струму вихідний сигнал пропорційний абсолютній температурі [13].

При трьох значеннях вимірювального струму  $I_1$ ,  $I_2$ ,  $I_3$  результат вимірювання  $\Delta U_{123}$ знаходиться як [13]

$$
\Delta U_{123} = (U_1 - U_2) - (U_1 - U_3) = (2I_1 - I_2 - I_3)R_{\rm B} + \varphi_{\rm T} \ln \frac{I_1^2}{I_2 I_3},\tag{1}
$$

де  $U_i = I_i R_E + \varphi_T \ln \frac{I_i}{I_c}$  – спад напруги на p-n-переході при вимірювальному струмі  $I_i$  $(i=1,2,3)$ ; R<sub>Б</sub> – опір пасивної частини бази, виводів областей бази та емітера і з'єднувальних дротів;  $\varphi_T = \frac{kT_x}{a}$  – температурний потенціал; k, q – відповідно, стала Больцмана та заряд електрона;  $T_x$  – температура p-n-переходу (вимірювана температура); I<sub>S</sub> – тепловий струм  $p$ -n-переходу при температурі  $T_x$ 

Для забезпечення інваріантності результату вимірювання до опору R<sub>Б</sub> повинна виконуватись умова  $2I_1-I_2-I_3=0$ , при цьому

$$
\Delta U_{123} = 2U_1 - U_2 - U_3. \tag{2}
$$

 $\overline{\phantom{0}}$ 

Співвідношення (2) може бути покладене в основу алгоритму визначення результату вимірювання. В цьому співвідношенні значення напруг  $U_1, U_2, U_3$  принципово отримуються в різні моменти часу і його реалізації слід використовувати пристрої виборки-зберігання та збільшувати вдвічі коефіцієнт передачі напруги U<sub>1</sub>, що ускладнює структуру пристрою. Для спрощення реалізації пропонується пристрій виборки-зберігання виконати на основі інтегратора, причому додатну напругу U<sub>1</sub> інтегрувати вдвічі довше від часів інтегрування від'ємних напруг  $U_2$  та  $U_3$ . При цьому для розширення динамічного діапазону пристрою від напруг U<sub>i</sub> слід віднімати напругу U<sub>л0</sub>, значення якої приблизно дорівнює спадку напруги на р-п-переході при кімнатній температурі.

На рисунку подана розроблена структурна схема пристрою вимірювання температури з НТС.

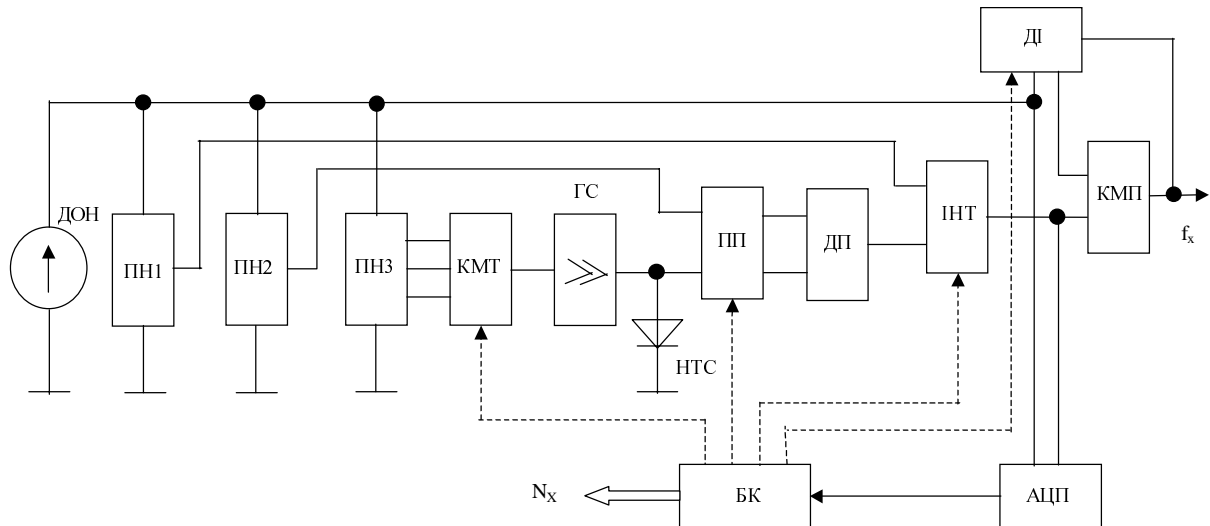

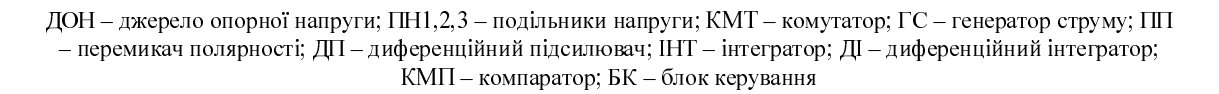

Структурна схема пристрою для вимірювання температури з напівпровідниковими сенсорами

Вимірювальний НТС поміщають в середовищі з вимірюваною температурою. За допомогою двопровідної лінії зв'язку на діод подають три значення вимірювального струму  $I_1$ ,  $I_2$ ,  $I_3$ ,

$$
I_1 = m_1 E_0 = p_1 G E_0,\tag{3}
$$

$$
I_2 = m_2 E_0 = p_2 G E_0, \tag{4}
$$

$$
I_3 = m_3 E_0 = p_3 G E_0,
$$
\n(5)

де  $E_0$  – значення вихідної прецизійної напруги джерела опорної напруги ДОН; m<sub>1</sub>, m<sub>2</sub>, m<sub>3</sub> – відповідно коефіцієнти перетворення прецизійної напруги у вимірювальний струм діода в трьох часових проміжках; G – коефіцієнт перетворення генератора струму 6; P<sub>1</sub> P<sub>2</sub>, P<sub>3</sub> – коефіцієнти поділу третього подільника напруги ПНЗ відповідно по першому, другому та третьому виходах.

За перший проміжок часу спад напруги на НТС U<sub>1</sub> дорівнюватиме:

$$
U_{I} = R_{E}I_{I} + \varphi_{T} \ln \frac{I_{I}}{I_{S}}\,,\tag{6}
$$

від якого віднімають напругу  $k_2E_0$ , близьку за значенням до спаду напруги  $U_{\pi 0}$  на НТС при  $\Theta_x = 0^\circ C$ :

$$
k_2 E_0 \approx U_{\partial o} = (r_{\tilde{o}} + R_{\tilde{o}} + R_{\tilde{n}})I_1 + \frac{kT_0}{q} ln \frac{I_1}{I_{SO}} = k_2 E_0 ,
$$
 (7)

де  $k_2$  – коефіцієнт поділу напруги другого подільника напруги 3, підсилюють отриману різницю напруг  $(U_1 - k_2 E_0)$  в  $K_{\Pi}$  разів, віднімають від неї точно відому напругу  $k_1 E_0$ , отримують і запам'ятовують перше значення результуючої напруги  $U_{nl}$ :

$$
U_{p1} = K_{II} (U_1 - k_2 E_0) - k_1 E_0,
$$
\n(8)

де  $k_1$  – коефіцієнт поділу прецизійної напруги  $E_0$  першим подільником напруги ПН1;  $K_{\Pi}$  – коефіцієнт підсилення диференційного підсилювача ДП.

За другий проміжок часу спад напруги  $U_2$  на НТС дорівнюватиме:

$$
U_2 = R_B I_2 + \varphi_T \ln \frac{I_2}{I_S},
$$
\n(9)

який віднімають від стабільної напруги k<sub>1</sub>E<sub>0</sub>, підсилюють отриману різницю напруг  $(k_2E_0-U_2)$  в К<sub>П</sub> разів, віднімають від неї точно відому напругу  $k_1E_0$ , підсумовують отриману різницю напруг  $K_{II}(k_2E_0-U)$ ,  $-k_1E_0$ , із врахуванням співвідношень тривалості першого і другого проміжків часу, отримують і запам'ятовують друге значення результуючої напруги U<sub>p2</sub>.

$$
U_{p2} = U_{p1} - \frac{1}{2} [K_{II} (k_2 E_0 - U_2) - k_1 E_0].
$$
 (10)

За третій проміжок часу спад напруги U<sub>3</sub> на НТС дорівнюватиме:

$$
U_{\beta} = R_{\beta} I_{\beta} + \varphi_{T} \ln \frac{I_{\beta}}{I_{S}}\,,\tag{11}
$$

який віднімають від стабільної напруги k<sub>2</sub>E<sub>0</sub>, підсилюють отриману різницю напруг  $(k_2 E_0 - U_3)$  в К<sub>П</sub> разів, віднімають від неї точно відому напругу  $k_1 E_0$ , підсумовують отриману різницю напруг  $K_{\Pi}(k_2 E_0 - U_3) - k_1 E_0$ , із врахуванням співвідношень тривалості першого і третього проміжків часу, з другим значенням результуючої напруги U<sub>n2</sub>, отримують і запам'ятовують третє значення результуючої напруги U<sub>p3</sub>

$$
U_{p3} = U_{p2} - \frac{1}{2} [K_{\pi} (k_2 E_0 - U_3) - k_1 E_0] = R_{\pi} \left( I_1 - \frac{I_2 + I_3}{2} \right) K_{\pi} + K_{\pi} \varphi_T \ln \frac{I_1^2}{I_2 I_3} - K_{\pi} k_1 E_0. \tag{12}
$$

 $3$  урахуванням вибраного співвілношення між вимірювальними струмами значення напруги  $U_{p3}$  дорівнюватиме:

$$
U_{p3} = K_{II} \left( \frac{kT_x}{q} \ln \frac{I_I^2}{I_2 I_3} - k_I E_0 \right).
$$
 (13)

Для отримання результату имірювання в в шкалі Цельсія приймають *1 0 2*  $\frac{\partial}{\partial h} ln \frac{I_1}{I_1} = k_1 E$  $ln \frac{I}{I}$  $\frac{kT_0}{r}$  ln  $\frac{I_1^2}{I_1} = k_1 E_0$ .

*32*  $I_2I$ *q*

Трет $\epsilon$  значення результуючої напруги  $\rm U_{p3}\colon$ 

$$
U_{p3} = \Theta_x \frac{kK_{\Pi}}{q} \ln \frac{I_1^2}{I_2 I_3} = \Theta_x \frac{kK_{\Pi}}{q} \ln \frac{p_1^2}{p_2 p_3},
$$
 (14)

запам'ятовують та індикують як результат вимірювання.

За лопомогою компаратора КМП та лиференційного інтегратора ЛІ постійна напруга  $U_{p3}$  перетворюється в частоту. При використанні АЦП на виході пристрою формується цифровий код  $N_x$ 

$$
N_x = k_{Al\mu} \frac{U_{p3}}{E_0},\tag{15}
$$

де  ${\rm k}_{\rm Al,III}$  – коефіцієнт перетворення АЦП.

Для підвищення завадостійкості перетворення сумарний час інтегрування напруг U<sub>1</sub>,  $U_2$ ,  $U_3$  доцільно вибрати кратним періоду превалюючої завади.

3 рівняння (14) видно, що вимірюване значення температури  $\Theta_{\rm x}$  пропорційне до напруги  $U_{n3}$ :

$$
\Theta_x = \frac{qU_{p3}}{kK_{II} \ln \frac{I_I^2}{I_2 I_3}} = \frac{qU_{p3}}{kK_{II} \ln \frac{p_I^2}{p_2 p_3}},
$$
\n(16)

не залежить ні від технологічних розкидів параметрів напівпровідникових діодів, ні від типу напівпровідникового матеріалу. Залежність (14) є принципово лінійною, її точність визначається тільки похибками коефіцієнтів полілу прецизійної напруги і коефіцієнта підсилення, які на сучасному етапі розвитку мікроелектроніки можуть бути реалізовані дуже точно, і бути стабільними в часі і при зміні умов довкілля.

Як напівпровідникові сенсори можна використовувати будь-які діоди, зокрема безкорпусні, що дає можливість "точкових" вимірювань температури. Точність вимірювання температури визначається тільки похибками відношення резисторів, може сягати значень тисячних процента, причому стабільність цих відношень буде набагато вищою від стабільності окремого резистора.

### Висновки

Отже, запропонований алгоритм та пристрій для вимірювання температури підвищує точність і стабільність вимірювання температури, забезпечує взаємозамінність напівпро- $\overline{B}$ илникових сенсорів за рахунок виключення нестабільних параметрів напівпровілникових сенсорів із результату вимірювання, забезпечують інваріантність до впливу опорів бази і виводів бази та емітера вимірювального діода, а також опорів двопровідної з'єднувальної лінії зв'язку. Запропонований пристрій легко може бути виконаний в інтегральному виконанні, у вигляді окремої мікросхеми або як вимірювальний канал температури у багатофункціональних мікросхемах.

1. Виглеб Г. Датчики: Пер. с нем. – М.: Мир, 1989. – 230 с. 2. Smart temprature sensors // Electronics & Wireless World. – 1989. – Vol. 95. – № 1636.– Р. 189–190. 3. Коровин Н.И.  $\Phi$ ункциональные и точностные свойства термодиода на основе транзистора // Приборы и *cucтемы управления.* − 1994. – №2. – С. 29–32. 4. Microsensors/ Principles and Applications.- John *Willey & Sons. Chichester, England, 1994. – 331 p. 5. Reference Design in Manual //Analog Device Inc, 1994. – 2000 p. 6. System Extension Data Book //Dallas Semiconductor, 1996. – 2600 p.*  7. Дубовой В.М., Кабачій В.В. IBC теплопостачання житлових будинків // Вимірювальна та обчислювальна техніка в технологічних процесах. – 1998. – № 2. – С. 160–163. 8. Василюк В.М. Принципи побудови високоточних температурних сенсорів на основі р-п-переходу // Міжвідомчий наук.-техн. збірник "Вимірювальна техніка та метрологія". – .<br>1998. –№53. – С. 70–76. 9. Василюк В.М., Леновенко А.М., Малачівський П.С. Проектування цифрових термометрів з термодіодними сенсорами // Міжвідомчий наук.-техн. збірник "Вимірювальна техніка та метрологія". − 2000. - №56. - С. 55-59. 10. www.analog.com //  $\Sigma$ - $\delta$  ADC AD7719, Rev.0. 2001, Analog Device Inc. 11. Готра О.3. Аналіз нестабільності робочих режимів вузлів первинного перетворення термосенсорних біполярних IC // Вісн. НУ "Львівська політехніка». - 2002. - №389. - С. 115-121. 12. Патент 10540 (UA)// Спосіб вимірювання температури та пристрій для його здійснення. Бюл. №4, 25.12. 1996. 13. Яцук В., Яцук Ю. Метод покращання характеристик температурних сенсорів на основі р-п-переходу // Вимірювальна техніка та метрологія. - 2002. - №59. - С. 90-96. 14. Аллен Ф., Санчес-Синненсио О. Электронные схемы с переключаемыми конденсаторами: Пер. с англ. – М.: Радио и связь, 1989. – 576 с.

УДК 621.314

В.Й. Чабан. Є. Кипя Ряшівський університет, Польща

## ВИМІРЮВАННЯ ТЕМПЕРАТУРИ ЛАМІНОВАНОГО ФЕРОМАҐНЕТИКА ЗА ДОПОМОГОЮ ПІТУЧНОЇ НЕЙРОННОЇ МЕРЕЖІ

© Чабан В.Й., Киця Э., 2003

.<br>Запропоновано метод визначення температури феромагнетика за допомогою штучної нейронної мережі. Як учитель мережі використано польову математичну модель тороїду. Навчання здійснювалося за стандартною підпроґрамою зустрічної пропагації, Як вхідні сиґнали використані усталені значення струму обмотки намаґнечування. Подаються результати комп'ютеризації.

**roposed the method of determination of temperature of ferromagnetic by artificial neural networks (ANN). As supervisor of ANN we used a perfect mathematical field model of toroid. In process of computer simulation are used standard methods of back propagation. As input signals are used the steady-state currents of magnet winding. The results of computation are given.** 

## 1. Вступ

На практиці дуже часто виникає потреба визначення температурного стану феромагнетних тіл електротехнічних пристроїв. Технічне вирішення цієї проблеми